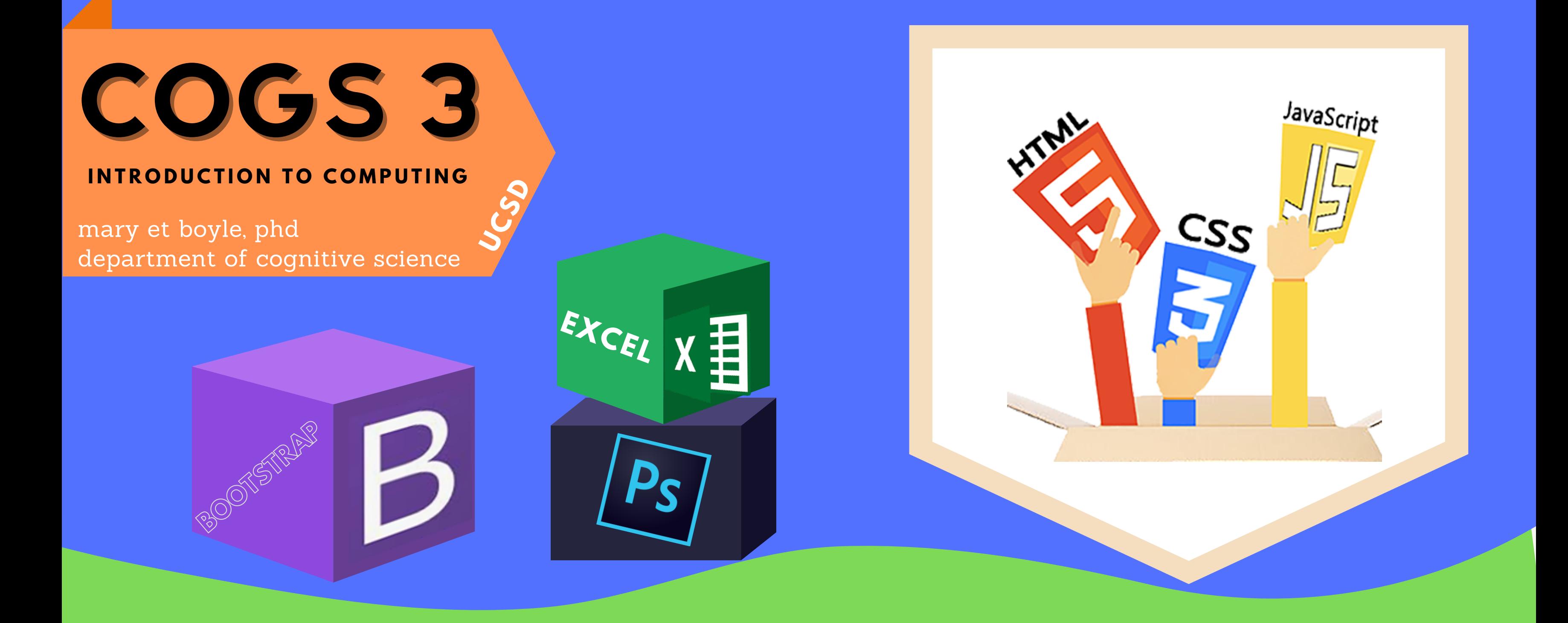

## CLASS SCHEDULE QUIZZES & ASSIGNMENTS

Setup web development tools; HTML Basics; Navigating the UNIX file structure

## WEEK2 - GETTING STYLED WITH CSS  $L$  A B - 2

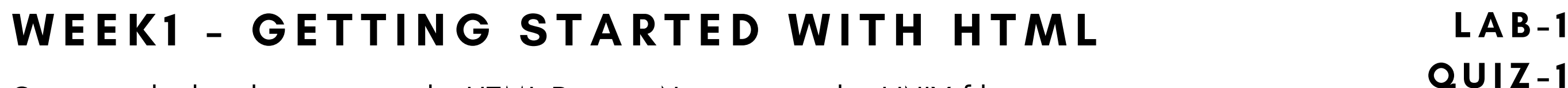

CSS Basics - Selectors; Cascading between inline, internal and external CSS

**QUIZ-2** 

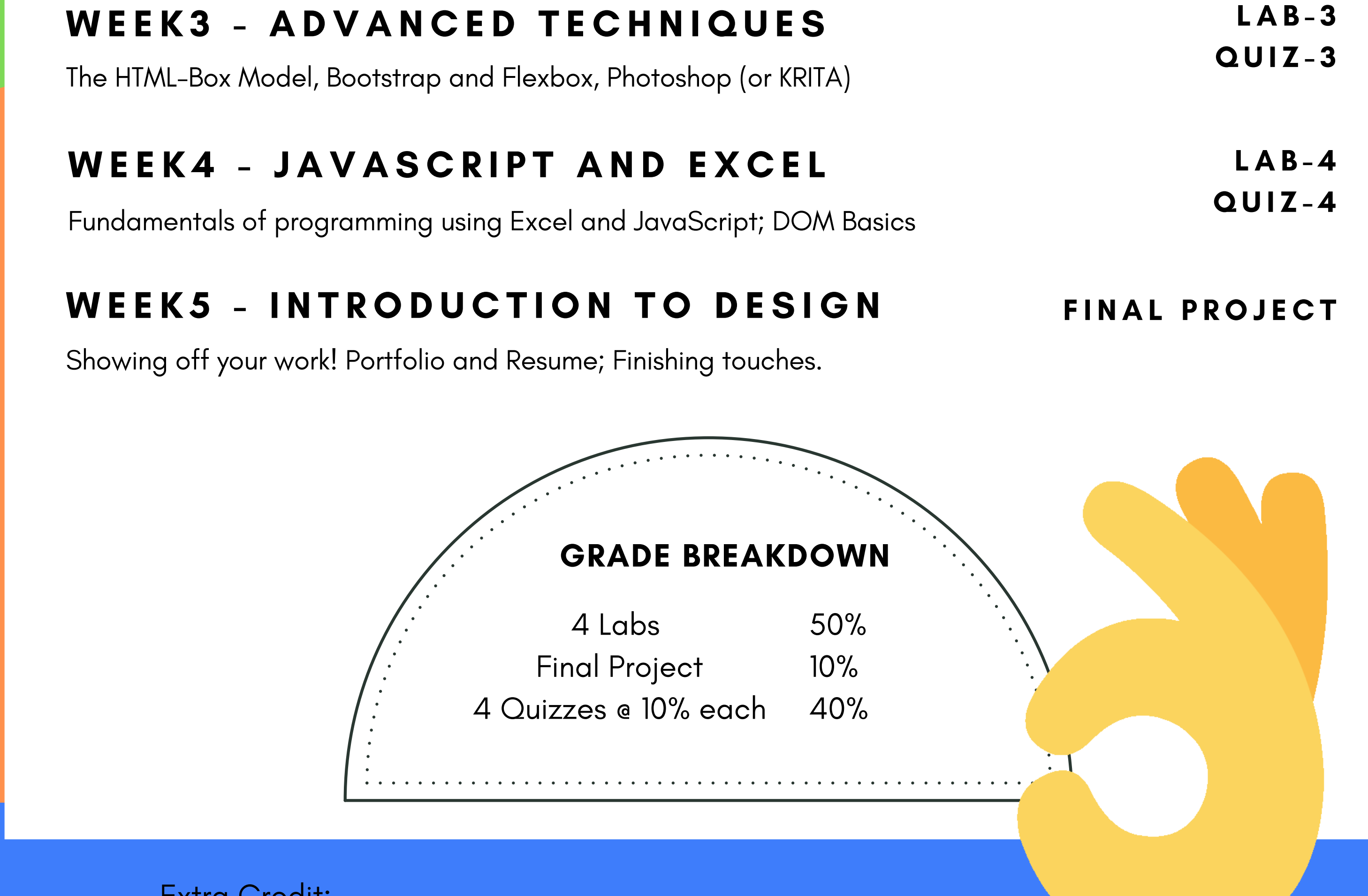

Video lectures posted on Canvas on Monday. Due every Sunday @ 11:59pm

## Extra Credit:

Additional points will be awarded for amazing work submitted each week. Discussion board (meaningful contribution and help to other students) Attending OH (participating and attending TA/IA office hours)

0.25% (max) per week. 0.25% (max) per week.